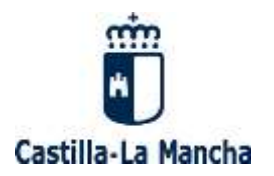

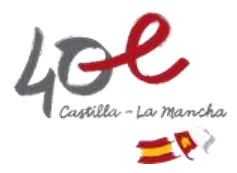

# **INSTRUCCIONES PARA LA CUMPLIMENTACIÓN DE LA SOLICITUD DE CAMBIO DE TITULARIDAD DE COTO DE CAZA O ZONA COLECTIVA DE CAZA.**

El trámite SKT7 –Solicitud de cambio de titularidad de coto de caza o zona colectiva de caza- debe iniciarse de forma telemática a través del enlace disponible en esta sede electrónica.

Al presentar la solicitud, se podrá optar por introducir manualmente las parcelas en el propio formulario o adjuntar un archivo excel con las parcelas que forman el terreno cinegético y las parcelas enclavadas, en el apartado "Anexar documentos" que habilita el propio formulario, conforme el formato establecido en los modelos descargables habilitados en la Sede Electrónica.

Se ponen a disposición dos modelos de plantilla para cumplimentar las parcelas que forman el terreno cinegético y las parcelas enclavadas. Cada uno de estos modelos tienen los siguientes campos:

- El excel denominado "relacion parcelas coto-zcc" contiene: PROVINCIA/MUNICIPIO/AGREGADO/ZONA/POLÍGONO/PARCELA/RECINTO/SUPERFICIE/PROPIEDAD
- El excel "parcelas enclavadas" contiene: PROVINCIA/MUNICIPIO/AGREGADO/ZONA/POLÍGONO/PARCELA/RECINTO/SUPERFICIE/PROPIETARIO

**Ambos archivos deberán conservar el formato establecido, sin que en ningún caso pueda ser modificado**. **Todos los campos son de cumplimentación obligatoria.** 

Para la cumplimentación de los campos se realizan las siguientes indicaciones:

## **PROVINCIA**

Campo numérico de dos caracteres, coincidente en este caso, con el código provincia del catastro SIGPAC. Se pueden consultar en el siguiente enlace: [https://www.ine.es/daco/daco42/codmun/cod\\_provincia.htm](https://www.ine.es/daco/daco42/codmun/cod_provincia.htm)

Los códigos de provincia son:

02 Albacete 13 Ciudad Real 16 Cuenca 19 Guadalajara 45 Toledo

## **MUNICIPIO**

Campo numérico de tres caracteres, que se debe cumplimentar siguiendo el estándar establecido por el INE (Instituto Nacional de Estadística). Este código (CMUN) se obtiene a través de la URL siguiente y puede no ser coincidente con el código de catastro SIGPAC: <https://www.ine.es/daco/daco42/codmun/codmunmapa.htm>

Página **1** de **3**

# Las parcelas son referidas a SIG PAC, vienen definidas por AGREGADO, ZONA, POLÍGONO, PARCELA **RECINTO, SUPERFICIE.**

## **AGREGADO, ZONA, RECINTO**

Campos con cinco caracteres de longitud cada uno. Si en SIGPAC no aparece información, se rellenará con un cero (0).

#### **POLÍGONO, PARCELA**

Campo con cinco caracteres de longitud.

### **SUPERFICIE**

La unidad a emplear es la hectárea, que puede tener hasta cinco decimales separados de la parte entera por una coma.

### **PROPIEDAD**

Este campo define el régimen de propiedad de las parcelas que conforman el terreno cinegético, y solo aparece en el excel "relacion parcelas coto-zcc". Se trata de un campo numérico con un dígito con la siguiente codificación:

- 1 Propietario/a de la parcela
- 2 Arrendatario/a de la parcela
- 3 Desconocido/a o sin justificar la propiedad de la parcela

## **PROPIETARIO/A**

Este campo solo aparece en el excel "parcelas enclavadas". Se trata de un campo alfanumérico de 100 caracteres, donde se deberá incluir el nombre y apellidos del/la propietario/a de la parcela enclavada (no poner tildes).

Ejemplos

## Ejemplo de cumplimentación de parcelas de un coto:

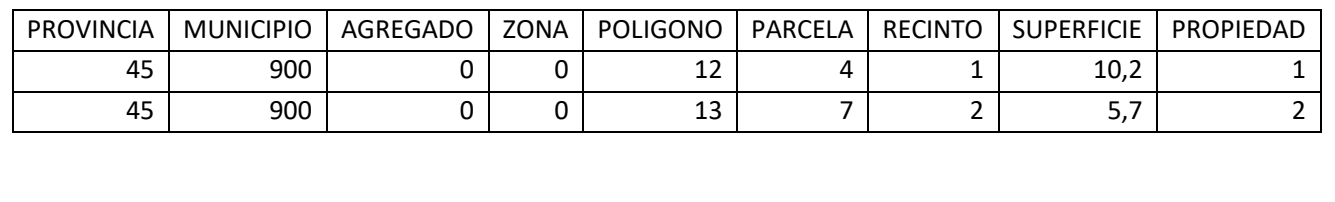

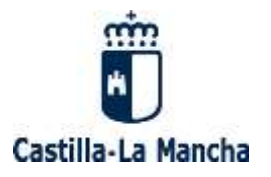

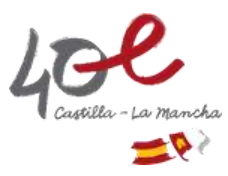

Ejemplo de cumplimentación de parcelas enclavadas en el coto o zona de caza colectiva:

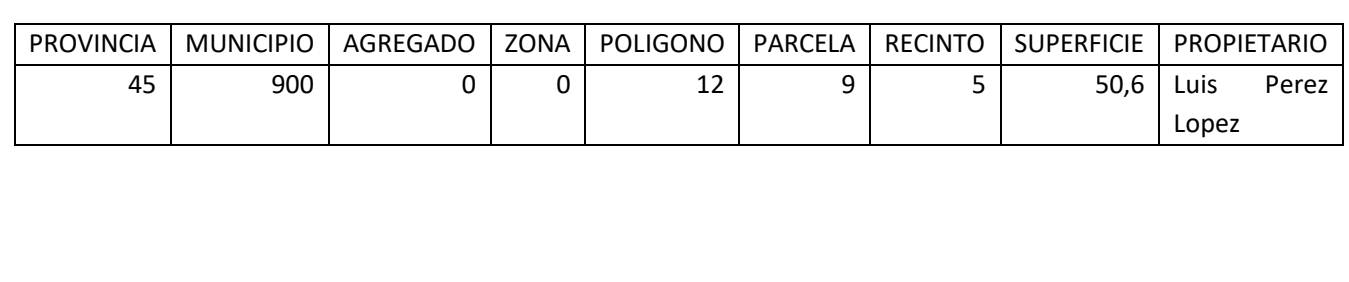

**IMPORTANTE: Se deberán adjuntar los dos archivos excel, cumplimentados según el formato descrito, sin que sean alterados, para que puedan ser procesados. Si no llevan este formato no podrán ser admitidos. Si no se adjunta excel con parcelas enclavadas, se tramitará la solicitud considerando que no existen parcelas enclavadas.**